# Computational Structures in Data Science

### Environments and Lambdas

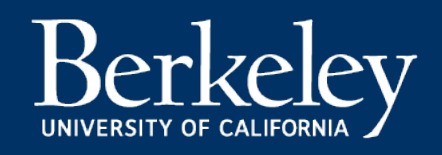

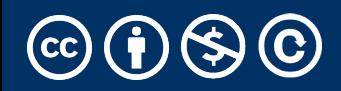

# Functional Sequence (List) Operations

- •Goal: Transform a *sequence*, and return a new result
- •We'll use 3 functions that are hallmarks of functional programming
- •Each of these takes in a function and a sequence as arguments

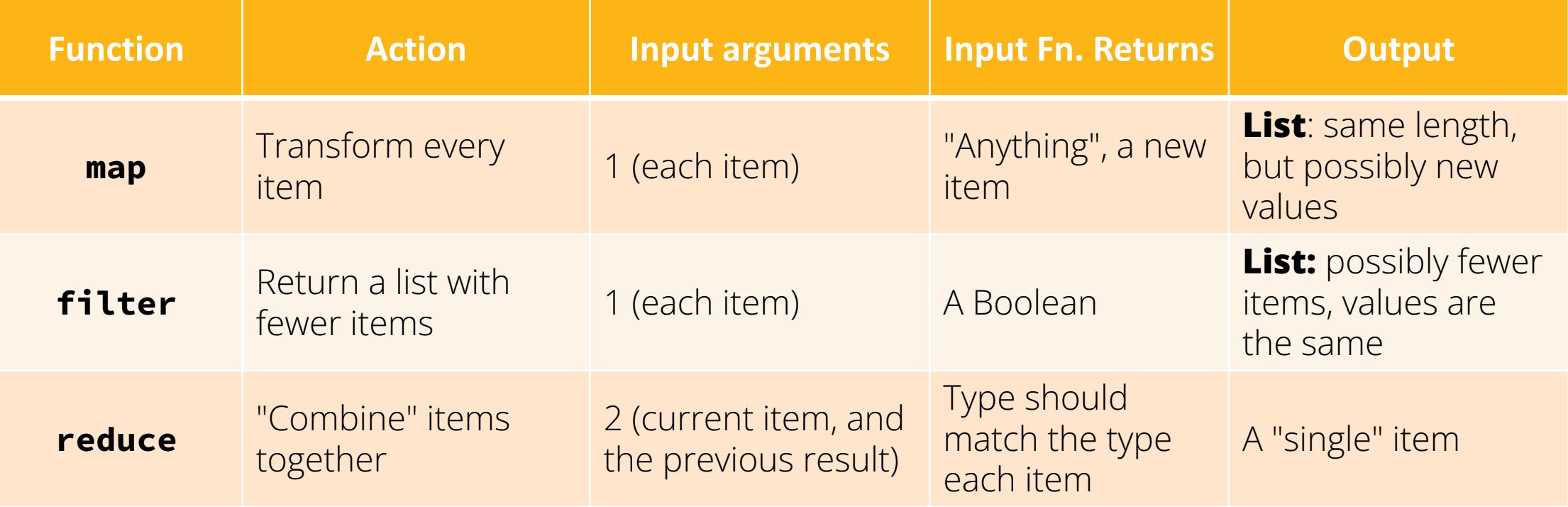

# Computational Structures in Data Science

#### Functions That Return Functions

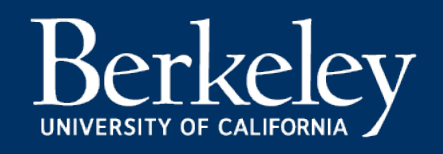

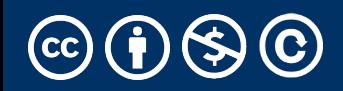

# Learning Objectives

- •Learn how to use and create higher order functions:
- •Functions can be used as data
- •Functions can accept a function as an argument
- •Functions can return a new function

### Review: What is a Higher Order Function?

•A function that takes in another function as an argument

OR

#### •A function that returns a function as a result.

# Higher Order Functions

• **A function that returns (makes) a function**

```
def leq_maker(c):
     def leq(val):
         return val <= c
     return leq
```

```
>>> leq_maker(3)
<function leq_maker.<locals>.leq at 0x1019d8c80>
```

```
\gg leq maker(3)(4)
False
```

```
>>> [x for x in range(7) if leq_maker(3)(x)]
[0, 1, 2, 3]
```
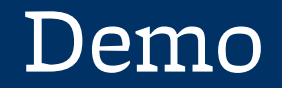

#### Inner or Nested Functions

- Inner functions are *scoped –* they are not visible to the outside world
- But they can be *returned* and thus called later on.
- Like a "regular" function, they have access to all the data (including arguments) of their "parent" or "container" function.

- •This can become messy!
- •In the next section, we will formalize the rules.

# Computational Structures in Data Science

# Environment Diagrams

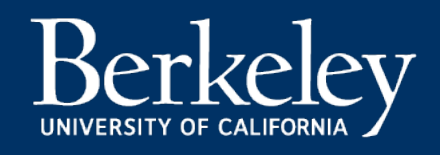

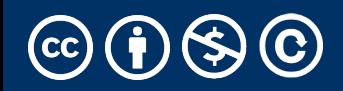

# Why focus on environments?

- Environments are a simplification of why Python *actually* does
- Focus on building intuition for what will happen when you run code
- Sometimes tedious, but the practice helps you solve hard questions
	- In 88C (or 61A), even our hard questions are pretty short
	- Outside of class, things can get complex quickly.
- Every programming language is a bit different, but these rules are quite common
- $\cdot$  I understand if you don't like them now.  $\odot$

#### Python Tutor Example #1

a = "chipotle"  $b = 5 > 3$  $c = 8$ [def foo\(c\):](https://pythontutor.com/composingprograms.html) return c - 5 def bar(): if b: a = "taco bell"  $result1 = foo(10)$  $result2 = bar()$ 

• Primitives and Functions: Environment Diagram Pyth

## Environment Diagrams

- •Organizational tools that help you understand code
- •Terminology:
	- •**Frame:** keeps track of variable-to-value bindings, each function call has a frame
	- •Global Frame: global for short, the starting frame of all python programs, doesn't correspond to a specific function
	- •Parent Frame: The frame of where a function is defined (default parent frame is global)
	- •Frame number: What we use to keep track of frames, f1, f2, f3, etc •Variable vs Value:  $x = 1$ . x is the variable, 1 is the value

## Environment Diagrams Rules

- 1. Always draw the global frame first
- 2. When evaluating assignments (lines with single equal), always evaluate right side first
- 3. When you **CALL** a function MAKE A NEW FRAME!
- 4. When assigning a primitive expression (number, boolean, string) write the value in the box
- 5. When assigning anything else (lists, functions, etc.), draw an arrow to the value
- 6. When calling a function, name the frame with the intrinsic name the name of the function that variable points to
- 7. The parent frame of a function is the frame in which it was defined in (default parent frame is global)
- 8. If the value for a variable doesn't exist in the current frame, search in the parent frame

#### Python Tutor Example #2

```
def make_adder(n):
    def adder(k):
        return k + n
    return adder
n = 10
```
- $add_2 = make_adder(2)$
- $x = add_2(5)$

• make\_adder Higher Order Function: Environment D

### Python Tutor Example #3

- $add_2 = make\_adder(2)$
- $add_3 = make\_adder(3)$
- $x = add_2(2)$
- [def compose\(f, g\):](https://pythontutor.com/composingprograms.html)

```
def h(x):
```
return  $f(g(x))$ 

#### return h

 $add_5 = compose(add_2, add_3)$ 

 $z = add_5(x)$ 

•Compose Python Tutor Link

#### [Demo](https://pythontutor.com/composingprograms.html)

Example 1:

- make\_adder Higher Order Function: Environment D Example 2:
- Primitives and Functions: Environment Diagram Pyth

Example 3:

•Compose Python Tutor Link

## Environment Diagram Tips / Links

- •NEVER draw an arrow from one variable to another.
- •Useful Resources:
	- •http://markmiyashita.com/cs61a/environment\_diagrams/rules\_of\_e nvironment\_diagrams/
	- •http://albertwu.org/cs61a/notes/environments.html

# Why focus on environments?

- Environments are a simplification of why Python actually does
- Focus on building intuition for what will happen when you run code
- Sometimes tedious, but the practice helps you solve hard questions
	- In 88C (or 61A), even our hard questions are pretty short
	- Outside of class, things can get complex quickly.
- Every programming language is a bit different, but these rules are quite common

# Computational Structures in Data Science

# Lambda Expressions

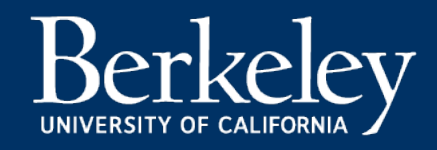

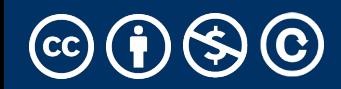

# Learning Objectives

- •Lambda are anonymous functions, which are expressions
	- •Don't use return, lambdas always return the value of the expression.
	- •They are typically short and concise
	- •They don't have an "intrinsic" name when using an environment diagram.
		- Their name is the character  $\lambda$

# Why Use lambda?

- We often can use the behavior of simple function!
- Using functions gives us flexibility
- "Inline" functions are faster/easier to write, and sometimes require less reading.
- They're not "reusable", but that's OK!

## lambda

#### Function expression

"anonymous" function creation

lambda <arg or arg\_tuple> : <expression using args>

**Expression**, not a statement, no return or any other statement

add one = lambda v :  $v + 1$ 

$$
\left| \begin{array}{cc} \text{def add\_one}(v): \\ \text{return } v + 1 \end{array} \right|
$$

Michael Ball | UC Berkeley | https://c88c.org | © CC BY-NC-SA

#### Examples

7

```
>>> def make_adder(i):
        ... return lambda x: x+i
... 
>>> make_adder(3)
<function make_adder.<locals>.<lambda> at 
0x10073c510>
```

```
\gg make adder(3)(4)
```
Michael Ball | UC Berkeley | https://c88c.org | © CC BY-NC-SA<br>
>>> list(map(make adder(3), [1,2,3,4]))

#### Lambda with HOFs

• **A function that returns (makes) a function**

```
def leq_maker(c):
     return lambda val: val <= c
```

```
>>> leq_maker(3)
<function leq_maker.<locals>.<lambda> at 0x1019d8c80>
```

```
\gg leq maker(3)(4)
False
```

```
>>> filter(leq_maker(3), [0,1,2,3,4,5,6,7])
[0, 1, 2, 3]
```
## More Python HOFs

- sorted sorts a list of data
- min
- max

All three take in an optional argument called key which allows us to control how the function performs its action. They are more similar to filter than map.

```
max([1, 2, 3, 4, 5], key = <b>lambda</b> x: -x)key is the name of the argument and a lambda is its value.
fruits = ["pear", "grape", "KIWI", "APPLE", "melon", 
"ORANGE", "BANANA"]
sorted(key=lambda x: x.lower())
```
# Sorting Data

- •It is often useful to sort data.
- •What property should we sort on?
	- Numbers: We can clearly sort.
	- •What about the length of a word?
	- •Alphabetically?
	- •What about sorting a complex data set, but 1 attribute?
		- Image I have a list of courses: I could sort be course name, number of units, start time, etc.
- •Python provides 1 function which allows us to provide a *lambda* to control its behavior

### Sorting with Lambdas

```
>>> sorted([1,2,3,4,5], key = lambda x: x) 
    \begin{bmatrix} 1, 2, 3, 4, 5 \end{bmatrix}>>> sorted([1,2,3,4,5], key = lambda x: -x) 
    [5, 4, 3, 2, 1]# Nonsensical pairing of numbers and words…
>>> sorted([(2, "hi"), (1, "how"), (5, "goes"), (7, "it")], 
           key = lambda x:x[0]) 
[(1, 'how'), (2, 'hi'), (5, 'goes'), (7, 'it')]>>> sorted([(2, "hi"), (1, "how"), (5, "goes"), (7, "it")], 
          key = lambda x:x[1]) 
    [(7, 'it'), (5, 'goes'), (2, 'hi'), (1, 'how')]>>> sorted([(2,"hi"),(1,"how"),(5,"goes"),(7,"it")], 
          key = lambda x: len(x[1])) 
    [(7, 'it'), (2, 'hi'), (1, 'how'), (5, 'goes')]
```
# Computational Structures in Data Science

# Environment Diagrams

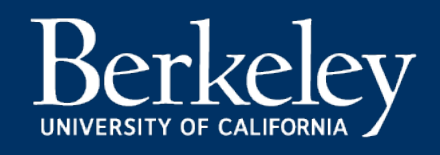

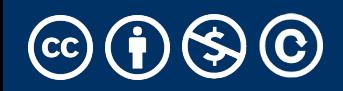

# Revisiting Environments

def make\_adder(n): return lambda k: k + n

```
add_2 = make_adder(2)add_3 = make\_adder(3)x = add_2(5)y = add_3(x)
```
### Revisiting Environments: compose w/lambda

```
def make_adder(n):
    return lambda k: k + n
def compose(f, g):
    return lambda x: f(g(x))
```

```
add_2 = make\_adder(2)add_3 = make\_adder(3)add_5 = compose(add_2, add_3)
```

```
x = add_2(2)
```

```
z = add_5(x)
```
## Environment Diagrams

- •Organizational tools that help you understand code
- •Terminology:
	- •**Frame:** keeps track of variable-to-value bindings, each function call has a frame
	- •Global Frame: global for short, the starting frame of all python programs, doesn't correspond to a specific function
	- •Parent Frame: The frame of where a function is defined (default parent frame is global)
	- •Frame number: What we use to keep track of frames, f1, f2, f3, etc
	- •Variable vs Value:  $x = 1$ . x is the variable, 1 is the value

## Environment Diagrams Rules

- 1. Always draw the global frame first
- 2. When evaluating assignments (lines with single equal), always evaluate right side first
- 3. When you **CALL** a function MAKE A NEW FRAME!
- 4. When assigning a primitive expression (number, boolean, string) write the value in the box
- 5. When assigning anything else (lists, functions, etc.), draw an arrow to the value
- 6. When calling a function, name the frame with the intrinsic name the name of the function that variable points to
- 7. The parent frame of a function is the frame in which it was defined in (default parent frame is global)
- 8. If the value for a variable doesn't exist in the current frame, search in the parent frame

#### Demo

Example 1:

• make\_adder Higher Order Function: Environment D Example 2:

•Compose Python Tutor Link